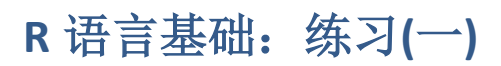

# **Table of Contents**

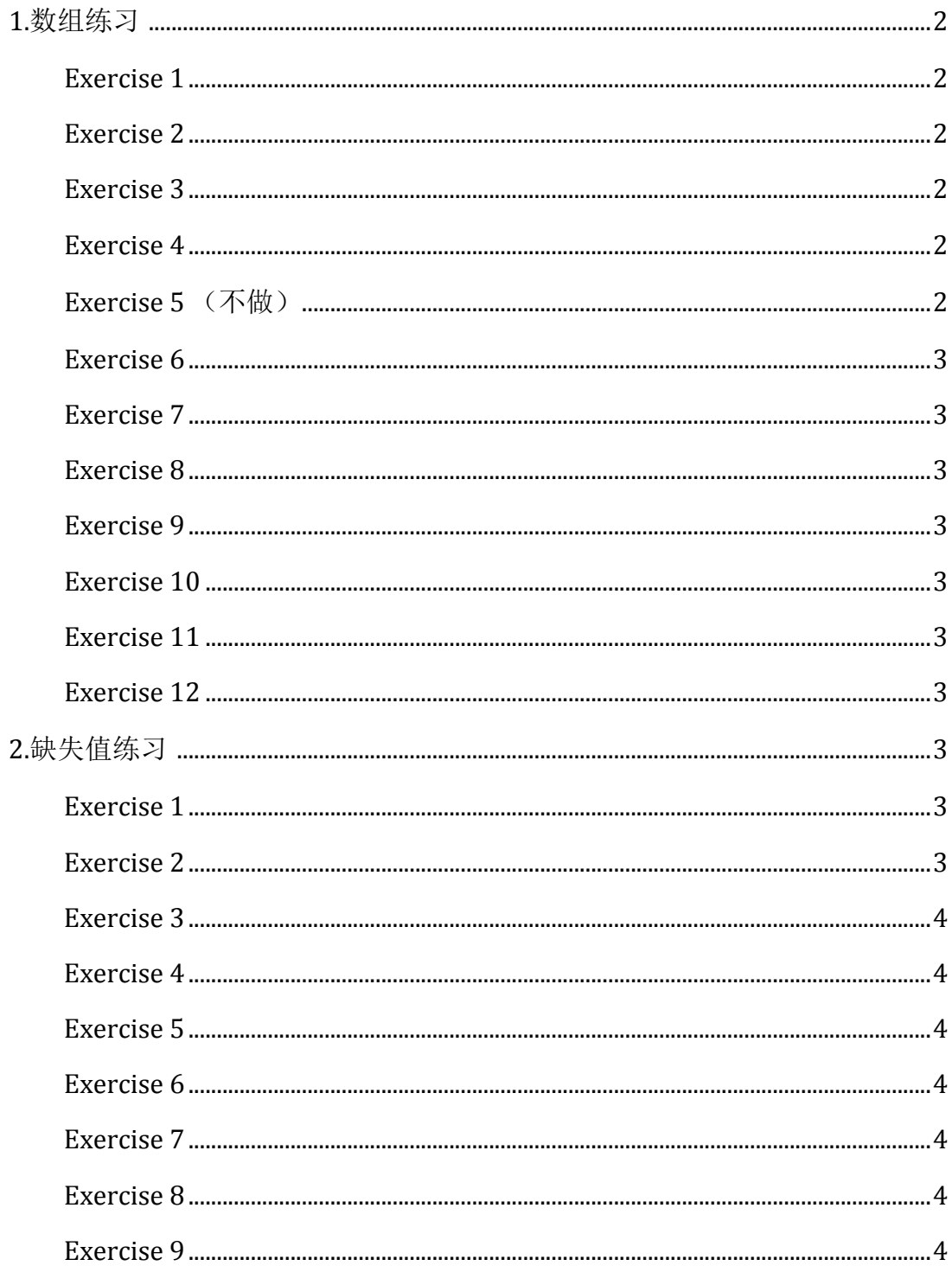

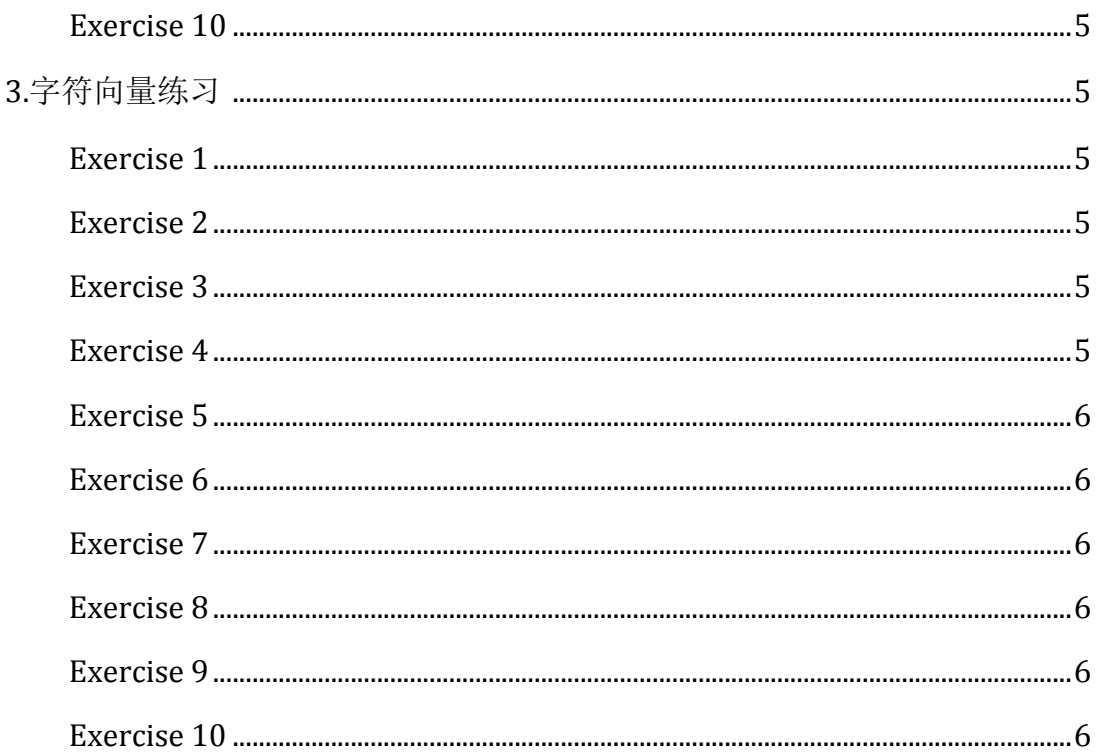

# <span id="page-1-0"></span>1.数组练习

## <span id="page-1-1"></span>**Exercise 1**

Create an array (3 dimensional) of 24 elements using the dim() function.

# <span id="page-1-2"></span>**Exercise 2**

Create an array (3 dimensional) of 24 elements using the array () function.

# <span id="page-1-3"></span>**Exercise 3**

Assign some dimnames of your choice to the array using the dimnames () function.

# <span id="page-1-4"></span>**Exercise 4**

Assign some dimnames of your choice to the array using the arguments of the array() function.

# <span id="page-1-5"></span>Exercise 5 (不做)

Instead of column-major array, make a row-major array (transpose).

# <span id="page-2-0"></span>**Exercise 6**

For this exercise, and all that follow, download this file(ex.csv), and read it into R using the read.csv() function, e.g.: temp Copy the column named N into a new variable arr.

## <span id="page-2-1"></span>**Exercise 7**

Set dimensions of this variable and convert it into a  $3 * 2 * 4$  array. Add dimnames.

## <span id="page-2-2"></span>**Exercise 8**

Print the whole array on the screen.

## <span id="page-2-3"></span>**Exercise 9**

Print only elements of height 2, assuming the first dimension represents height, the second rows and the third column.

## <span id="page-2-4"></span>**Exercise 10**

Print elements of height 1 and columns 3 and columns 1.

## <span id="page-2-5"></span>**Exercise 11**

Print element of height 2, column 4 and row 2.

# <span id="page-2-6"></span>**Exercise 12**

Repeat the exercises 9-11, but instead of using numbers to reference row, column and height, use dimnames.

# <span id="page-2-7"></span>**2.**缺失值练习

# <span id="page-2-8"></span>**Exercise 1**

If  $X \leftarrow c$  (22,3,7, NA, NA, 67) what will be the output for the R statement length(X)

## <span id="page-2-9"></span>**Exercise 2**

If  $X = c(NA, 3, 14, NA, 33, 17, NA, 41)$  write some R code that will remove all occurrences of NA in X.

- a.  $X[!is.na(X)]$
- b.  $X[i,na(X)]$
- c.  $X[X == NA] = 0$

## <span id="page-3-0"></span>**Exercise 3**

If  $Y = c(1,3,12,NA,33,7,NA,21)$  what R statement will replace all occurrences of NA with 11?

- a. Y[Y==NA]= 11
- b.  $Y[$ is.na $(Y)$ ] = 11
- c.  $Y[Y=11] = NA$

## <span id="page-3-1"></span>**Exercise 4**

If  $X = c(34, 33, 65, 37, 89, NA, 43, NA, 11, NA, 23, NA)$  then what will count the number of occurrences of NA in X?

- a. sum(X==NA)
- b.  $sum(X == NA, is.na(X))$
- c.  $sum(is.na(X))$

## <span id="page-3-2"></span>**Exercise 5**

Consider the following vector  $W \leftarrow c$  (11, 3, 5, NA, 6) Write some R code that will return TRUE for value of W missing in the vector.

### <span id="page-3-3"></span>**Exercise 6**

Load Orange dataset from R using the command data(Orange) . Replace all values of age=118 to NA.

### <span id="page-3-4"></span>**Exercise 7**

Consider the following vector A  $\leftarrow$  c (33, 21, 12, NA, 7, 8) Write some R code that will calculate the mean of A without the missing value.

### <span id="page-3-5"></span>**Exercise 8**

Let:

 $c1 \leftarrow c(1, 2, 3, NA)$ ;  $c2 \leftarrow c(2,4,6,89)$ ;  $c3 \leftarrow c(45, NA, 66, 101)$ 

If  $X \leftarrow$  rbind  $(c1, c2, c3,$  deparse. level=1), write a code that will display all rows with missing values.

### <span id="page-3-6"></span>**Exercise 9**

Consider the following data obtained from  $df \leq -$  data. frame (Name =  $c(NA)$ , "Joseph", "Martin", NA, "Andrea"), Sales =  $c(15, 18, 21, 56, 60)$ , Price  $= c(34, 52, 21, 44, 20)$ , stringsAsFactors = FALSE) Write some R code that will return a data frame which removes all rows with NA values in Name column

#### <span id="page-4-0"></span>**Exercise 10**

Consider the following data obtained from  $df \leftarrow data .$  frame (Name =  $c(NA,$ "Joseph", "Martin", NA, "Andrea"), Sales =  $c(15, 18, 21, NA, 60)$ , Price  $= c(34, 52, 33, 44, NA)$ , stringsAsFactors = FALSE) Write some R code that will remove all rows with NA values and give the following output:

```
Name Sales Price
2 Joseph 18 52
3 Martin 21 33
```
# <span id="page-4-1"></span>**3.**字符向量练习

#### <span id="page-4-2"></span>**Exercise 1**

If  $x \leftarrow$  "Good Morning!", find out the number of characters in X

- a. 1 b. 14
- 
- c. 13

#### <span id="page-4-3"></span>**Exercise 2**

Consider the character vector  $x \leftarrow c$  ("Nature's", "Best "), how many characters are there in x?

- a. 12 b. 13
- c. 8,5

#### <span id="page-4-4"></span>**Exercise 3**

If  $x \leftarrow c$  ("Nature's"," At its best "), how many characters are there in x?

- a. 19
- b. 8, 13
- c. 8, 9

#### <span id="page-4-5"></span>**Exercise 4**

If fname <- "James" and lname <- "Bond", write some R code that will produce the output "James Bond".

### <span id="page-5-0"></span>**Exercise 5**

Ifm <- "Capital of America is Washington" then extract the string "Capital of America" from the character vector m.

#### <span id="page-5-1"></span>**Exercise 6**

Write some R code to replace the first occurrence of the word "failed" with "failure" in the string "Success is not final, failed is not fatal".

#### <span id="page-5-2"></span>**Exercise 7**

Consider two character vectors:

```
Names <- c("John", "Andrew", "Thomas") 
Designation <- c("Manager", "Project Head", "Marketing Head")
```
Write some R code to obtain the following output:

Names Designation 1 John Manager 2 Andrew Project Head 3 Thomas Marketing Head

### <span id="page-5-3"></span>**Exercise 8**

Write some R code that will initialise a character vector with fixed length of 10.

#### <span id="page-5-4"></span>**Exercise 9**

Write some R code that will generate a vector with the following elements, without using loops.(提示使用 letters 函数)

```
"aa" "ba" "ca" "da" "ea" "ab" "bb" "cb" "db" "eb" "ac" "bc" "cc" "dc" "
ec" "ad" "bd" "cd" "dd" "ed" "ae" "be" "ce" "de" "ee"
```
### <span id="page-5-5"></span>**Exercise 10**

Let df <- data.frame(Date = c("12/12/2000 12:11:10")) . Write some R code that will convert the given date to character values and gives the following output: "2000-12-12 12:11:10 CST"

返回 [课程主页](https://statstudy.github.io/Rmulti.html) 。